# esican

# *Centre de formation pour l'Architecture numérique* **ArchiCAD 25 logiciel BIM - Initiation**

Ce programme est accessible sur le site de l'Ordre des Architectes <https://www.architectes.org/formations/archicad-24-initiation-2>

#### **Objectifs de la Formation**

Maitriser les principales fonctionnalités du logiciel pour la création de plans 2D et la modélisation simple en 3D.

**Publics :** Architectes, Chefs de projets, entrancement of the projet of the projection of the projection of the projection of the projection of the projection of the projection of the projection of the projection of the dessinateurs, …

#### **Méthodes et moyens pédagogiques**

Alternance de phases théoriques et pratiques. Solutions techniques à partir d'exemples créés et en création.

Formation à distance: chaque stagiaire devra être muni de son PC ou Mac, équipé de la dernière version du logiciel source ou de la dernière version d'essai de l'éditeur, téléchargeable gratuitement, d'une caméra intégrée et d'une connexion Internet.

#### **Suivi Qualité et Médiation**

Votre Conseiller Formation, en tant que Référent Pédagogique, est à votre disposition pour le suivi qualité, la satisfaction de la formation et toute demande de médiation. [contact@esican](mailto:contact@esican-training.com)[training.com](mailto:contact@esican-training.com) 01 88 33 81 23.

#### **Délais d'accès**

La durée estimée entre la demande du bénéficiaire et le début de la prestation dépend de la date de l'accord de prise en charge par le financeur.

Ainsi, sauf exception (demandée par le bénéficiaire), aucune Formation ne débute sans l'accord de prise en charge, total ou partiel.

La durée constatée entre la demande de prise en charge et l'accord, varie entre une à 3 semaines, selon les financeurs.

Dès l'accord, le Formateur prend contact avec le ou les stagiaires, pour la planification des sessions, selon les disponibilités communes.

Esican Training s'engage à répondre à toute demande externe dans un délai de 72 heures.

**Durée :** 35 heures, en 10 ½ journées

#### **Prérequis**

Connaissances de l'environnement Windows et connaissances

#### **Validations**

Validations intermédiaires et finales, sous forme de quizz et/ou d'études de cas et/ou de mise en situation métier et/ou d'exercices et/ou de travaux pratiques.

Toutes preuves apportées par tous moyens, sur les modalités techniques dûment convenus entre les organismes de formation et les financeurs.

Attestation de formation, individuelle et/ou collective.

#### **Modalités**

Nos Formations sont finançables via le Plan de développement des compétences, à l'initiative de l'employeur et par le financement total ou partiel de son OPCO.

Via Pôle Emploi : nous consulter pour l'édition d'un devis AIF.

Via le CPF : nous consulter pour la liste de nos Formations certifiantes.

Sur les fonds propres de l'entreprise ou du particulier.

#### **Accessibilité Personnes en Situation de Handicap**

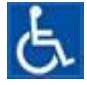

Nos formations sont accessibles aux personnes en situation de handicap. Contactez notre référent handicap [contact@esican-training.com](mailto:contact@esican-training.com) pour étudier toutes les solutions d'adaptation vous permettant de suivre votre formation.

**Tarif inter**: 1 750 € HT par stagiaire, pour un groupe de 3 stagiaires minimum. **Tarif intra** : nous consulter.

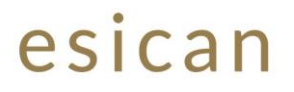

# *Centre de formation pour l'Architecture numérique* **ArchiCAD 25 logiciel BIM - Initiation**

# **Programme de Formation**

### **Module 1 : Les principes fondamentaux. 7 heures.**

Présentation du logiciel Les principales étapes de la conception d'un projet architectural **Interface graphique** Description de l'interface graphique Naviguer dans un projet Débuter un projet ArchiCAD Créer un nouveau fichier Paramétrer un projet Gérer les groupes

## **Module 2 : Du 2D à la 3D. 7 heures.**

Couleur et épaisseur de trait : les stylos Ligne et polyligne Cercle et ellipse Spline Insérer des dessins et images **Hachures** Les sélections Aides au dessin Particularité des outils de modification

## **Module 3: Fonctions. 7 heures.**

Fonctions de modification dans les vues 2D Fonctions de modification accessibles uniquement par le menu Edition Fonctions de modification de la fenêtre 3D Les matériaux dans un projet d'architecture Les hachures Les surfaces Les matériaux de construction Les structures composites Les profils complexes

# **Module 4 : Outils d'architecture. 10 heures.**

Les portes et passages de murs Les murs Les dalles, planchers et chapes Les fenêtres Les ouvertures de toit Les têtes de mur Les escaliers Les poteaux Les poutres Les toitures Objets paramétriques Le maillage

## **Module 5 : Gestion de fichiers et impressions. 4 heures.**

Créer des modèles de document Ouvrir un fichier provenant d'un autre logiciel Utiliser un fichier externe en tant que fond de plan (Xref) Exporter des fichiers Les traducteurs Impression directe Préparer les plans pour l'impression

**Evaluation - Clôture**